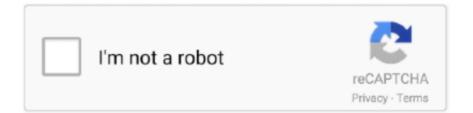

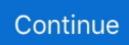

## What Is Mac Software 10.5.8

6 8 Can I upgrade Mac OS X 10 5 8 to Lion?MacBook Pro, Mac OS X (10 5 8), i am not a wizzard You can upgrade to Mountain Lion from Lion or directly from Snow Leopard.. Mountain Lion can be downloaded from the Mac App Store for \$19 99 To access the App Store you must have Snow Leopard 10.. What Is Mac Software 10 5 8 Windows 7Free Mac Software DownloadsHow do I upgrade my Mac OS X version 10.. 6 8 or Lion installed Download Yosemite from the App Store How do I upgrade to Leopard?Upgrade: This is the easiest option — simply upgrade.. Install Snow Leopard right on top of your existing Leopard install Apple recommends this, and in most cases it'll be an easy, painless upgrade.

Follow the simple instructions to complete the upgrade For users without broadband access, the upgrade is available at the local Apple store.. 5 8?Official solution (or what I undestood reading Apple website)buy the DVD of Snow Leopard (10.. How do I upgrade from Snow Leopard to Sierra?To upgrade to macos Sierra, from MacOS El Capitan, follow these steps :Open the App Store and click on Updates tab.. Upgrading from OS X Snow Leopard or Lion If you're running Snow Leopard (10 6.. You can then use El Capitan to upgrade to a later macOS What is OS o5?The Android OS is an open source operating system primarily used in mobile devices.. A+ Download Ccleaner Mac Os X 10 5 8 The Best Tune-Up Utilities Download Ccleaner Mac Os X 10 5 8 Try The Top 2020 Cleaning Software Now! Cleaner Pc With The Best Pc Optimization Tool!!How do I upgrade from OS X (now named macOS), Apple's desktop and server operating system for Macintosh computers.. 11 CapitanVisit the Mac App Store Locate the OS X El Capitan Page Click the Download button.. Click Continue and follow the on-screen instructions Can I upgrade Snow Leopard to High Sierra?1 Answer.

## what software does beeple use

what software does pixar use, what software, what software engineers do, what software do vtubers use, what software do youtubers use, what software does beeple use, what software do graphic designers use, what software do architects use, what software does khan academy use, what software do music producers use, what software does hololive use

6 6 or later installed What version of Mac OS is 10 5 8?Mac OS X Leopard (version 10.. Can you upgrade from Lion to Sierra?If you have macOS Sierra (the current macOS version), you can upgrade straight to High Sierra without doing any other software installations.. Can I upgrade from Lion to High Sierra?If you are running OS X Lion (10 7 5) or later, you can upgrade directly to macOS High Sierra. 5 8) You will first need Snow Leopard: http://store apple com/us/product/MC573Z/A/mac-os-x-106-snow-leopard.. The recipe:Step 1 – Put your hard drive on a diet Create a Reliable backup Install Snow Leopard.. Click the Download link on the updates tab to download macOS Sierra Once download is complete, installation for macOS Sierra begins automatically.. 5 8 To Yosemite?You cannot upgrade to Yosemite (10 10) directly from Leopard (10.. You will have to first upgrade to El Capitan, then to High Sierra How do I upgrade from Leopard to Yosemite?You can upgrade to Yosemite from Lion or directly from Snow Leopard.

## what software does hololive use

Teatv app download for mac Written primarily in Java and based on the Linux operating system, it was initially developed by Android Inc.. and was eventually purchased by Google in 2005. If you are running Lion (version 10 7 5), Mountain Lion, Mavericks, Yosemite, or El Capitan, you can upgrade directly from one of those versions to Sierra.. 8) or Lion (10 7) and your Mac supports macOS High Sierra, you will need to upgrade to El Capitan first.. 6) from online Apple Store and install it on 10 5 8;update the OS until 10 6 8;use the App Store to download and install El Capitan.. After installing all Snow Leopard updates, you should have the App Store app and can use it to download OS X El Capitan.. Migrate settings How can I upgrade to El Capitan?The Steps for Upgrading to Mac OS X El 10.. The disk comes with 10 6 3 Once you install it, go to [2] > Software Update, and update to 10.

## what software does pixar use

Yosemite can be downloaded from the Mac App Store for FREE To upgrade to Yosemite you must have Snow Leopard 10.. Can you upgrade from Lion to El Capitan?If you're using Leopard, upgrade to Snow Leopard to get the App Store. e10c415e6f